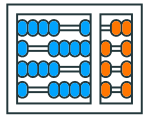

Instituto de Computação **UNIVERSIDADE ESTADUAL DE CAMPINAS** 

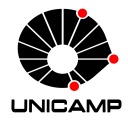

# MC102 – Aula 10 Algoritmos de Ordenação

Algoritmos e Programação de Computadores

Zanoni Dias

2020

Instituto de Computação

# Roteiro

O Problema da Ordenação

Bubble Sort

Selection Sort

Insertion Sort

Exercícios

O Problema da Ordenação

• Vamos estudar alguns algoritmos para o seguinte problema:

#### Definição do Problema

Dada uma coleção de elementos, com uma relação de ordem entre eles, ordenar os elementos da coleção de forma crescente.

- Nos nossos exemplos, a coleção de elementos será representada por uma lista de inteiros.
	- Números inteiros possuem uma relação de ordem entre eles.
- Apesar de usarmos números inteiros, os algoritmos que estudaremos servem para ordenar qualquer coleção de elementos que possam ser comparados entre si.
- O problema da ordenação é um dos mais básicos em computação.
- Muito provavelmente este é um dos problemas com maior número de aplicações diretas ou indiretas (como parte da solução para um problema maior).
- Exemplos de aplicações diretas:
	- Criação de *rankings.*
	- Definição de preferências em atendimentos por prioridade.
- Exemplos de aplicações indiretas:
	- Otimização de sistemas de busca.
	- Manutenção de estruturas de bancos de dados.

Bubble Sort

## Bubble Sort

- A ideia do algoritmo Bubble Sort é a seguinte:
- O algoritmo faz iterações repetindo os seguintes passos:
	- $\cdot$  Se lista[0] > lista[1], troque lista[0] com lista[1].
	- Se lista[1] > lista[2], troque lista[1] com lista[2].
	- Se lista[2] > lista[3], troque lista[2] com lista[3].
	- *. . .*
	- $\cdot$  Se lista[n-2] > lista[n-1], troque lista[n-2] com lista[n-1].
- Após uma iteração executando os passos acima, o que podemos garantir?
	- O maior elemento estará na posição correta (a última da lista).
- Após a primeira iteração de trocas, o maior elemento estará na posição correta.
- Após a segunda iteração de trocas, o segundo maior elemento estará na posição correta.
- E assim sucessivamente...
- Quantas iterações são necessárias para deixar a lista completamente ordenada?

## Bubble Sort

• No exemplo abaixo, os elementos sublinhados estão sendo comparados (e, eventualmente, serão trocados):

```
[57, 32, 25, 11, 90, 63]
[32, 57, 25, 11, 90, 63]
[32, 25, 57, 11, 90, 63]
[32, 25, 11, 57, 90, 63]
[32, 25, 11, 57, 90, 63]
[32, 25, 11, 57, 63, 90]
```
- Isto termina a primeira iteração de trocas.
- Como a lista possui 6 elementos, temos que realizar 5 iterações.
- Note que, após a primeira iteração, não precisamos mais avaliar a última posição da lista.

## Trocando Elementos em uma Lista

• Podemos trocar os elementos das posições i e j de uma lista da seguinte forma:

```
1 lista = [1, 2, 3, 4, 5]_{2} i = 0 # lista[0] = 1
3 j = 2 # lista[2] = 34
5 aux = lista[i]
\delta|lista[i] = lista[j]
7 lista[j] = aux
8
9 print(lista)
10 \# [3, 2, 1, 4, 5]
```
## Trocando Elementos em uma Lista

• Podemos trocar os elementos das posições i e j de uma lista da seguinte forma:

```
1 lista = [1, 2, 3, 4, 5]_{2} i = 0 # lista[0] = 1
3 j = 2 # lista[2] = 34
5
\frac{1}{2} (lista[i], lista[j]) = (lista[j], lista[i])
7
8
9 print(lista)
10 \# [3, 2, 1, 4, 5]
```
- O código abaixo realiza as trocas de uma iteração do algoritmo.
- Os pares de elementos das posições 0 e 1, 1 e 2, *. . .*, i-1 e i são comparados e, eventualmente, trocados.
- Assumimos que, das posições i+1 até n-1, a lista já possui os maiores elementos ordenados.

```
1 for j in range(i):
2 \mid \textbf{if} \text{lista}[j] > \text{lista}[j + 1]:_3 (lista[j], lista[j + 1]) = (lista[j + 1], lista[j])
```

```
def bubbleSort(lista):
2 \mid n = len(lista)3 for i in range(n - 1, 0, -1):
4 for j in range(i):
\mathbf{S} if lista[j] > lista[j + 1]:
\overline{\phantom{a}} (lista[j], lista[j + 1]) = (lista[j + 1], lista[j])
```
- Note que as comparações na primeira iteração ocorrem até a última posição da lista.
- Na segunda iteração, elas ocorrem até a penúltima posição.
- E assim sucessivamente...

<sup>1</sup> def bubbleSort(lista): <sup>2</sup> n = len(lista) <sup>3</sup> for i in range(n - 1, 0, -1): <sup>4</sup> for j in range(i): <sup>5</sup> if lista[j] > lista[j + 1]: <sup>6</sup> (lista[j], lista[j + 1]) = (lista[j + 1], lista[j])

• Número máximo de comparações entre elementos da lista:

$$
f(n) = \sum_{i=1}^{n-1} \sum_{j=0}^{i-1} 1 = \sum_{i=1}^{n-1} i = (n-1)\frac{n}{2} = \frac{n^2 - n}{2}
$$

<sup>1</sup> def bubbleSort(lista): <sup>2</sup> n = len(lista) <sup>3</sup> for i in range(n - 1, 0, -1): <sup>4</sup> for j in range(i): <sup>5</sup> if lista[j] > lista[j + 1]: <sup>6</sup> (lista[j], lista[j + 1]) = (lista[j + 1], lista[j])

• Número máximo de trocas entre elementos da lista:

$$
f(n) = \sum_{i=1}^{n-1} \sum_{j=0}^{i-1} 1 = \sum_{i=1}^{n-1} i = (n-1)\frac{n}{2} = \frac{n^2 - n}{2}
$$

<sup>1</sup> def bubbleSort(lista): <sup>2</sup> n = len(lista) <sup>3</sup> for i in range(n - 1, 0, -1): <sup>4</sup> for j in range(i): <sup>5</sup> if lista[j] > lista[j + 1]: <sup>6</sup> (lista[j], lista[j + 1]) = (lista[j + 1], lista[j])

• Número mínimo de comparações entre elementos da lista:

$$
f(n) = \sum_{i=1}^{n-1} \sum_{j=0}^{i-1} 1 = \sum_{i=1}^{n-1} i = (n-1)\frac{n}{2} = \frac{n^2 - n}{2}
$$

<sup>1</sup> def bubbleSort(lista): <sup>2</sup> n = len(lista) <sup>3</sup> for i in range(n - 1, 0, -1): <sup>4</sup> for j in range(i): <sup>5</sup> if lista[j] > lista[j + 1]: <sup>6</sup> (lista[j], lista[j + 1]) = (lista[j + 1], lista[j])

• Número mínimo de trocas entre elementos da lista: *i−*1

$$
f(n) = \sum_{i=1}^{n-1} \sum_{j=0}^{i-1} 0 = 0
$$

Selection Sort

- Dada uma lista contendo n números inteiros, desejamos ordenar essa lista de forma crescente.
- A ideia do algoritmo é a seguinte:
	- Encontre o menor elemento a partir da posição 0. Troque este elemento com o elemento da posição 0.
	- Encontre o menor elemento a partir da posição 1. Troque este elemento com o elemento da posição 1.
	- Encontre o menor elemento a partir da posição 2. Troque este elemento com o elemento da posição 2.
	- E assim sucessivamente...

• No exemplo abaixo, os elementos sublinhados representam os elementos que serão trocados na iteração i do Selection Sort:

Iteração 0: [57*,* 32*,* 25*,* 11*,* 90*,* 63] Iteração 1: [11*,* 32*,* 25*,* 57*,* 90*,* 63] Iteração 2: [11*,* 25*,* 32*,* 57*,* 90*,* 63] Iteração 3: [11*,* 25*,* 32*,* 57*,* 90*,* 63] Iteração 4: [11*,* 25*,* 32*,* 57*,* 90*,* 63] Iteração 5: [11*,* 25*,* 32*,* 57*,* 63*,* 90]

• Podemos criar uma função que retorna o índice do menor elemento de uma lista (formado por n números inteiros) a partir de uma posição inicial dada:

```
1 def indiceMenor(lista, inicio):
2 minimo = inicio
_3 n = len(lista)4 for j in range(inicio + 1, n):
\vert if lista[minimo] > lista[j]:
6 minimo = j
7 return minimo
```
- Dada a função anterior, que encontra o índice do menor elemento de uma lista a partir de uma dada posição, como implementar o algoritmo de ordenação?
	- Encontre o menor elemento a partir da posição 0 e troque-o com o elemento da posição 0.
	- Encontre o menor elemento a partir da posição 1 e troque-o com o elemento da posição 1.
	- Encontre o menor elemento a partir da posição 2 e troque-o com o elemento da posição 2.
	- E assim sucessivamente...

• Usando a função auxiliar indiceMenor podemos implementar o Selection Sort da seguinte forma:

```
1 def selectionSort(lista):
2 \mid n = len(lista)3 for i in range(n):
4 minimo = indiceMenor(lista, i)
\overline{s} (lista[i], lista[minimo]) = (lista[minimo], lista[i])
```
• Usando a função auxiliar indiceMenor podemos implementar o Selection Sort da seguinte forma:

```
1 def selectionSort(lista):
2 \mid n = len(lista)3 for i in range(n - 1):
4 minimo = indiceMenor(lista, i)
\overline{s} (lista[i], lista[minimo]) = (lista[minimo], lista[i])
```

```
1 def selectionSort(lista):
2 \mid n = len(lista)3 for i in range(n - 1):
4 minimo = indiceMenor(lista, i)
\overline{s} (lista[i], lista[minimo]) = (lista[minimo], lista[i])
```
• Número máximo de comparações entre elementos da lista:

$$
f(n) = \sum_{i=0}^{n-2} \sum_{j=i+1}^{n-1} 1 = \sum_{i=0}^{n-2} n - i - 1 = \sum_{i=1}^{n-1} i = (n-1)\frac{n}{2} = \frac{n^2 - n}{2}
$$

```
1 def selectionSort(lista):
2 \mid n = len(lista)3 for i in range(n - 1):
4 minimo = indiceMenor(lista, i)
\overline{s} (lista[i], lista[minimo]) = (lista[minimo], lista[i])
```
• Número máximo de trocas entre elementos da lista:

$$
f(n) = \sum_{i=0}^{n-2} 1 = n - 1
$$

```
1 def selectionSort(lista):
2 \mid n = len(lista)3 for i in range(n - 1):
4 minimo = indiceMenor(lista, i)
\overline{s} (lista[i], lista[minimo]) = (lista[minimo], lista[i])
```
• Número mínimo de comparações entre elementos da lista:

$$
f(n) = \sum_{i=0}^{n-2} \sum_{j=i+1}^{n-1} 1 = \sum_{i=0}^{n-2} n - i - 1 = \sum_{i=1}^{n-1} i = (n-1)\frac{n}{2} = \frac{n^2 - n}{2}
$$

```
1 def selectionSort(lista):
2 \mid n = len(lista)3 for i in range(n - 1):
4 minimo = indiceMenor(lista, i)
\overline{s} (lista[i], lista[minimo]) = (lista[minimo], lista[i])
```
• Número mínimo de trocas entre elementos da lista:

$$
f(n) = \sum_{i=0}^{n-2} 1 = n - 1
$$

- É possível diminuir o número de trocas no melhor caso?
- Vale a pena testar se lista[i] *̸*= lista[minimo] antes de realizar a troca?

Insertion Sort

- A ideia do algoritmo Insertion Sort é a seguinte:
	- A cada iteração i, os elementos das posições 0 até i-1 da lista estão ordenados.
	- $\cdot$  Então, precisamos inserir o elemento da posição  $i$ , entre as posições 0 e i, de forma a deixar a lista ordenada até a posição i.
	- Na iteração seguinte, consideramos que a lista está ordenada até a posição i e repetimos o processo até que a lista esteja completamente ordenada.

• No exemplo abaixo, o elemento sublinhado representa o elemento que será inserido na i-ésima iteração do Insertion Sort:

[57*,* 25*,* 32*,* 11*,* 90*,* 63]: lista ordenada entre as posições 0 e 0. [25*,* 57*,* 32*,* 11*,* 90*,* 63]: lista ordenada entre as posições 0 e 1. [25*,* 32*,* 57*,* 11*,* 90*,* 63]: lista ordenada entre as posições 0 e 2. [11*,* 25*,* 32*,* 57*,* 90*,* 63]: lista ordenada entre as posições 0 e 3. [11*,* 25*,* 32*,* 57*,* 90*,* 63]: lista ordenada entre as posições 0 e 4. [11*,* 25*,* 32*,* 57*,* 63*,* 90]: lista ordenada entre as posições 0 e 5.  $\cdot$  Podemos criar uma função que, dados uma lista e um índice  $i$ . insere o elemento de índice i entre os elementos das posições 0 e i-1 (pré-ordenados), de forma que todos os elementos entre as posições  $\theta$  e  $\boldsymbol{i}$  fiquem ordenados:

```
_1 def insertion(lista, i):
2 aux = lista[i]
3 j = i - 1
4 while (j >= 0) and (lista[j] > aux):
5 lista[j + 1] = lista[j]
6 j = j - 1
7 lista[j + 1] = aux
```
### Insertion Sort

- Exemplo de execução da função insertion:
	- Configuração inicial:

[11*,* 31*,* 54*,* 58*,* 66*,* 12*,* 47], i = 5, aux = 12

• Iterações:

[11*,* 31*,* 54*,* 58*,* 66*,* 12*,* 47], j = 4 [11*,* 31*,* 54*,* 58*,* 66*,* 66*,* 47], j = 3 [11*,* 31*,* 54*,* 58*,* 58*,* 66*,* 47], j = 2 [11*,* 31*,* 54*,* 54*,* 58*,* 66*,* 47], j = 1 [11*,* 31*,* 31*,* 54*,* 58*,* 66*,* 47], j = 0

• Neste ponto temos que lista[j] < aux, logo, o loop while é encerrado e a atribuição lista $[i + 1] = \text{aux}$ é executada: [11*,* 12*,* 31*,* 54*,* 58*,* 66*,* 47]

• Em Python podemos implementar a função insertion de forma ainda mais simples, inserindo o elemento na posição desejada com um único comando.

```
1 def insertion(lista, i):
2 \mid j = i - 1|3| while (j >= 0) and (lista[j] > lista[i]):
4 j = j - 1
\begin{bmatrix} 5 \\ 1 \end{bmatrix} lista[j + 1:i + 1] = [lista[i]] + lista[j + 1:i]
```
• Usando a função auxiliar insertion podemos implementar o Insertion Sort da seguinte forma:

```
1 def insertionSort(lista):
|_2 n = len(lista)
3 for i in range(1, n):
4 insertion(lista, i)
```

```
1 def insertionSort(lista):
2 \mid n = len(lista)3 for i in range(1, n):
4 insertion(lista, i)
```
• Número máximo de comparações entre elementos da lista:

$$
f(n) = \sum_{i=1}^{n-1} \sum_{j=0}^{i-1} 1 = \sum_{i=1}^{n-1} i = (n-1)\frac{n}{2} = \frac{n^2 - n}{2}
$$

```
1 def insertionSort(lista):
2 \mid n = len(lista)3 for i in range(1, n):
4 insertion(lista, i)
```
• Número máximo de modificações realizadas na lista:

$$
f(n) = \sum_{i=1}^{n-1} \sum_{j=0}^{i} 1 = \sum_{i=1}^{n-1} (i+1) = (n-1)\frac{n+2}{2} = \frac{n^2+n}{2} - 1
$$

```
1 def insertionSort(lista):
2 \mid n = len(lista)3 for i in range(1, n):
4 insertion(lista, i)
```
• Número mínimo de comparações entre elementos da lista:

$$
f(n) = \sum_{i=1}^{n-1} 1 = n - 1
$$

```
1 def insertionSort(lista):
2 \mid n = len(lista)3 for i in range(1, n):
4 insertion(lista, i)
```
• Número mínimo de modificações realizadas na lista:

$$
f(n) = \sum_{i=1}^{n-1} 1 = n - 1
$$

#### Resumo

- Não existe um algoritmo de ordenação que seja o melhor em todas as possíveis situações.
- Para escolher o algoritmo mais adequado para uma dada situação, precisamos verificar as características específicas dos elementos que devem ser ordenados.
- Por exemplo:
	- Se os elementos a serem ordenados forem grandes, por exemplo, registros acadêmicos de alunos, o Selection Sort pode ser uma boa escolha, já que ele efetuará, no pior caso, muito menos trocas que o Insertion Sort ou o Bubble Sort.
	- Se os elementos a serem ordenados estiverem quase ordenados (situação relativamente comum), o Insertion Sort realizará muito menos operações (comparações e trocas) do que o Selection Sort ou o Bubble Sort.
- Teste de tempo de execução dos algoritmos de ordenação:
	- https://repl.it/@sandrooliveira/testetempo

Exercícios

- 1. Altere o Bubble Sort para que o algoritmo pare assim que for possível perceber que a lista está ordenada. Qual o custo deste novo algoritmo em termos do número de comparações entre elementos da lista (tanto no melhor, quanto no pior caso)?
- 2. Escreva uma função k-ésimo que, dada uma lista de tamanho *n* e um inteiro *k* (tal que 1 *≤ k ≤ n*), determine o k-ésimo menor elemento da lista. Analise o custo da sua função em termos do número de comparações realizadas entre elementos da lista.